# chat.js - code to handle chat in the room

This module encapsulates code which is responsible for room chat

# 1. Wrapper function

#### createChat() [code](https://github.com/flashphoner/sfu_sdk/blob/a351f64dd38fecd81342c1e6a618faa98d9d08a2/src/examples/client/chat.js#L1)

Encapsulates chat code inside the closure

```
const createChat = function(room, messages, input, sendButton) {
}
```
# 2. Local variables

[code](https://github.com/flashphoner/sfu_sdk/blob/a351f64dd38fecd81342c1e6a618faa98d9d08a2/src/examples/client/chat.js#L2)

Defines local variables - sfu constants and colours

```
const constants = SFU.constants;
const chatSelfColour = "green";
const chatTextColour = "black";
const chatOtherColour = "red";
const chatEventColour = "navy";
```
# 3. Subscribe to room events

#### [code](https://github.com/flashphoner/sfu_sdk/blob/a351f64dd38fecd81342c1e6a618faa98d9d08a2/src/examples/client/chat.js#L8)

Subscribe to room events that are related to chat functionality

```
room.on(constants.SFU_ROOM_EVENT.MESSAGE, function(e) {
   appendMessage(e, chatOtherColour, chatTextColour);
}).on(constants.SFU_ROOM_EVENT.JOINED, function(e) {
   appendMessage({
       nickName: e.name,
       message: e.type
    }, chatOtherColour, chatEventColour);
}).on(constants.SFU_ROOM_EVENT.LEFT, function(e) {
   appendMessage({
       nickName: e.name,
       message: e.type
```
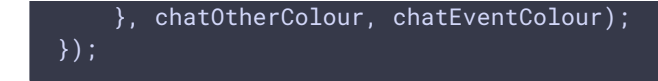

## SFU\_ROOM\_EVENT.MESSAGE

Subscribe to new message event. Once received display it in local chat

[code](https://github.com/flashphoner/sfu_sdk/blob/a351f64dd38fecd81342c1e6a618faa98d9d08a2/src/examples/client/chat.js#L8)

```
.on(constants.SFU_ROOM_EVENT.MESSAGE, function(e) {
   appendMessage(e, chatOtherColour, chatTextColour);
})
```
#### SFU\_ROOM\_EVENT.JOINED

Subscribe to new participant event. Once received display a special notification inside the local chat

[code](https://github.com/flashphoner/sfu_sdk/blob/a351f64dd38fecd81342c1e6a618faa98d9d08a2/src/examples/client/chat.js#L10)

```
.on(constants.SFU_ROOM_EVENT.JOINED, function(e) {
   appendMessage({
      nickName: e.name,
       message: e.type
   }, chatOtherColour, chatEventColour);
})
```
### SFU\_ROOM\_EVENT.LEFT

Subscribe to participant left event. Once received display a special notification inside the local chat

[code](https://github.com/flashphoner/sfu_sdk/blob/a351f64dd38fecd81342c1e6a618faa98d9d08a2/src/examples/client/chat.js#L15)

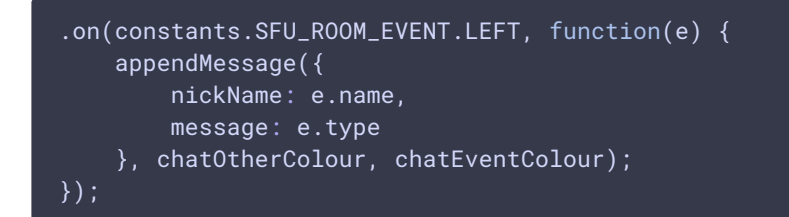

# 4. Send message to other participants

sendMessage() [code](https://github.com/flashphoner/sfu_sdk/blob/a351f64dd38fecd81342c1e6a618faa98d9d08a2/src/examples/client/chat.js#L22)

Define the sendMessage function which will be responsible for parsing input, sending it to server and displaying it in the local chat as a message

Note that messages is sent using WebRTC data channels

```
const sendMessage = function() {
   let message = input.value;
   input.value = "";room.sendMessage(message);
   appendMessage({
       nickName: nickName.value,
       message: message
   }, chatSelfColour, chatTextColour);
```
Tie Send button to sendMessage function

[code](https://github.com/flashphoner/sfu_sdk/blob/a351f64dd38fecd81342c1e6a618faa98d9d08a2/src/examples/client/chat.js#L32)

sendButton.addEventListener("click", sendMessage);

Give ability to send message by pressing Enter

[code](https://github.com/flashphoner/sfu_sdk/blob/a351f64dd38fecd81342c1e6a618faa98d9d08a2/src/examples/client/chat.js#L33)

```
input.outkeyup = function(e) {
   if (e.keyCode === 13) {
       if (e.shiftKey) {
        } else {
           sendMessage();
       return false;
```
# 5. Display chat messages locally

Define function that will take care of formatting and displaying messages in local chat

[code](https://github.com/flashphoner/sfu_sdk/blob/a351f64dd38fecd81342c1e6a618faa98d9d08a2/src/examples/client/chat.js#L44)

```
const appendMessage = function(msg, nickColour, msgColour) {
   let message = document.createElement('div');
   message.setAttribute("class","message");
   messages.appendChild(message);
   let nickDiv = document.createElement('div');
   nickDiv.style.color = nickColour;
   nickDiv.innerText = getCharTime stamp() + " " + msg.nickName + ":";message.appendChild(nickDiv);
   let msgDiv = document.createElement('div');
```

```
msgDiv.style.color = msgColour;
msgDiv.innerText = msg.message;
message.appendChild(msgDiv);
scrollToBottom();
```
Scroll to bottom helper

[code](https://github.com/flashphoner/sfu_sdk/blob/a351f64dd38fecd81342c1e6a618faa98d9d08a2/src/examples/client/chat.js#L59)

```
const scrollToBottom = function() {
   messages.scrollTop = messages.scrollHeight;
```
Timestamp helper

[code](https://github.com/flashphoner/sfu_sdk/blob/a351f64dd38fecd81342c1e6a618faa98d9d08a2/src/examples/client/chat.js#L63)

```
const getChatTimestamp = function() {
   let currentdate = new Date();
   return currentdate.getHours() + ":" + currentdate.getMinutes() + ":" +
currentdate.getSeconds();
```